## Registrierung bei mathegym

www.mathegym.de im Browser eingeben

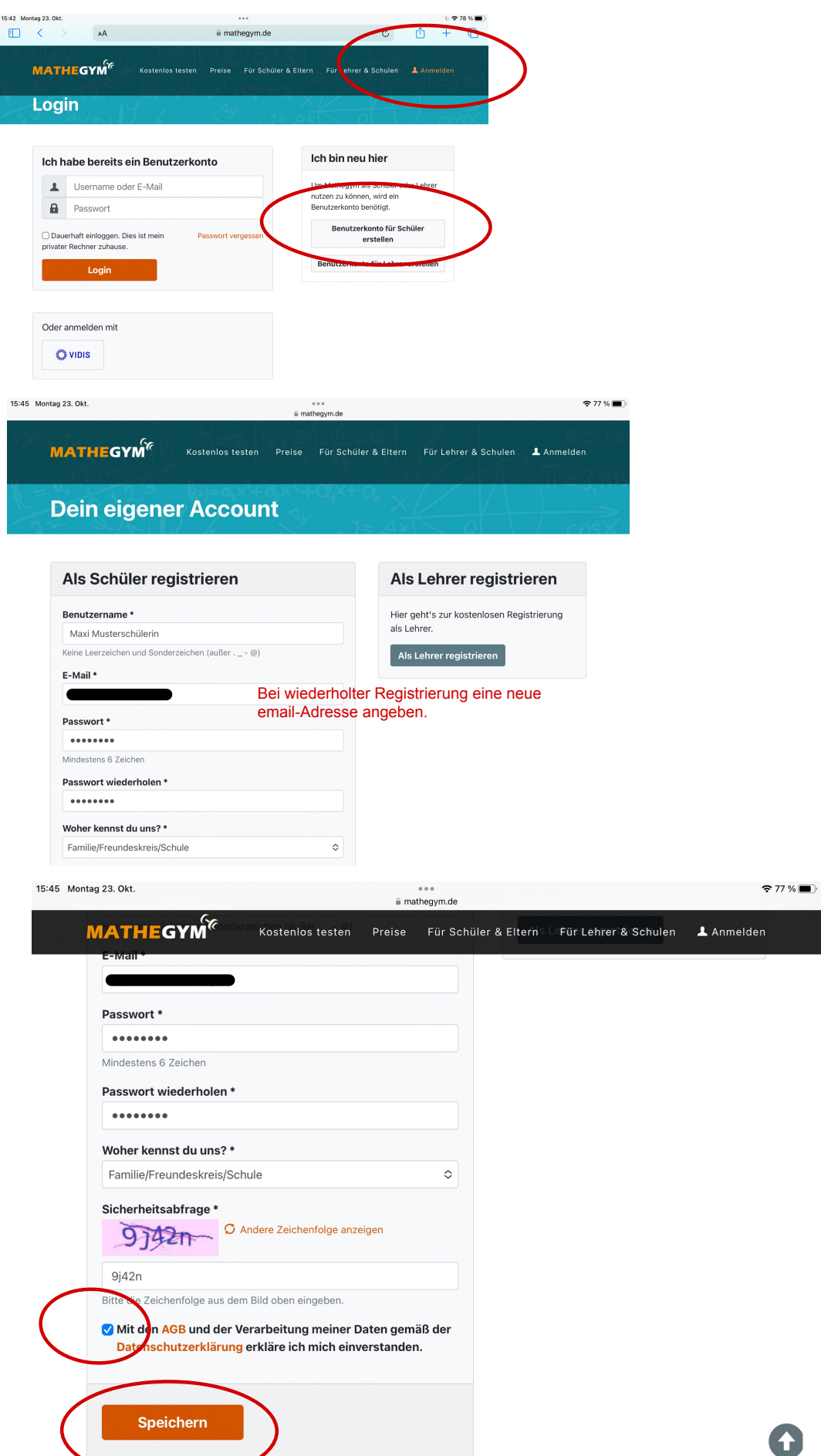

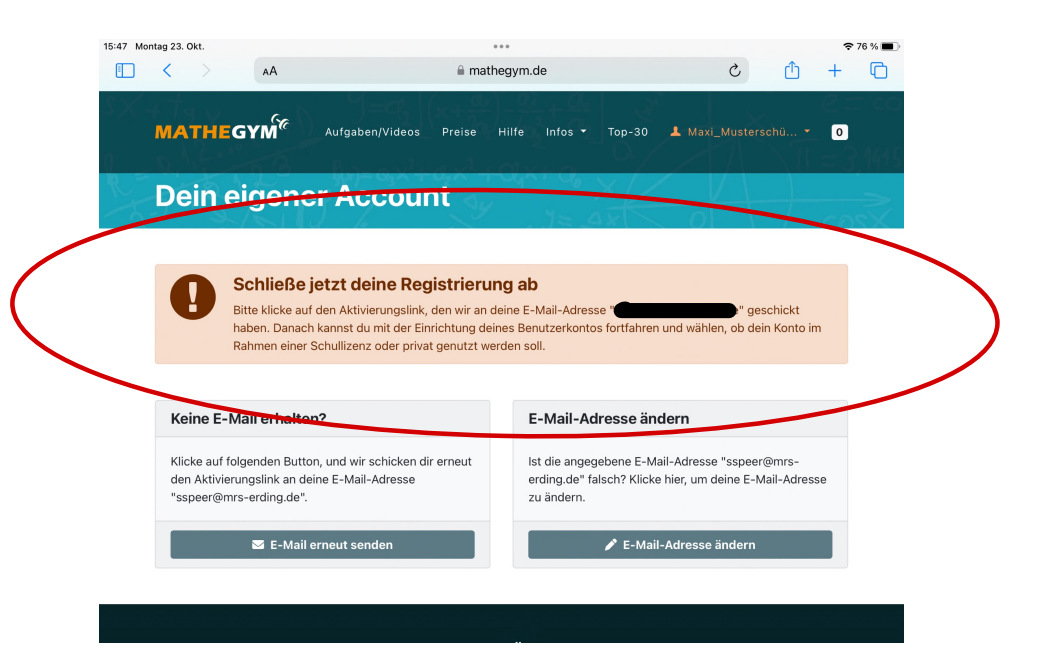

Email (evtl. auch im Spam-Ordner nachsehen)

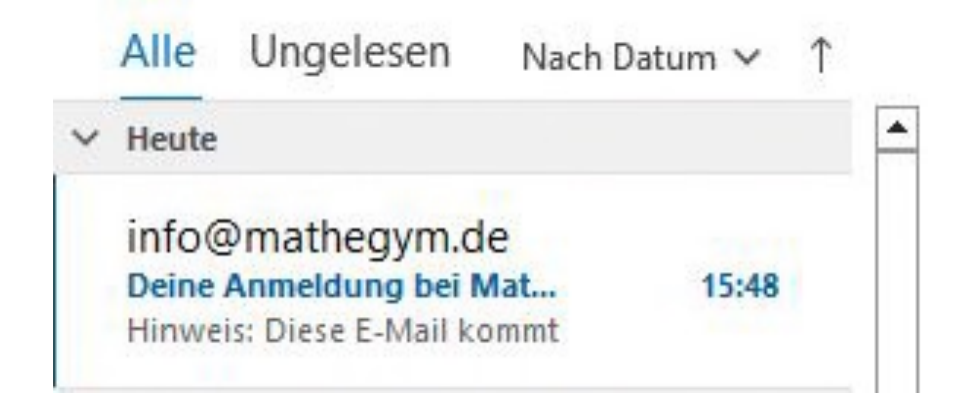

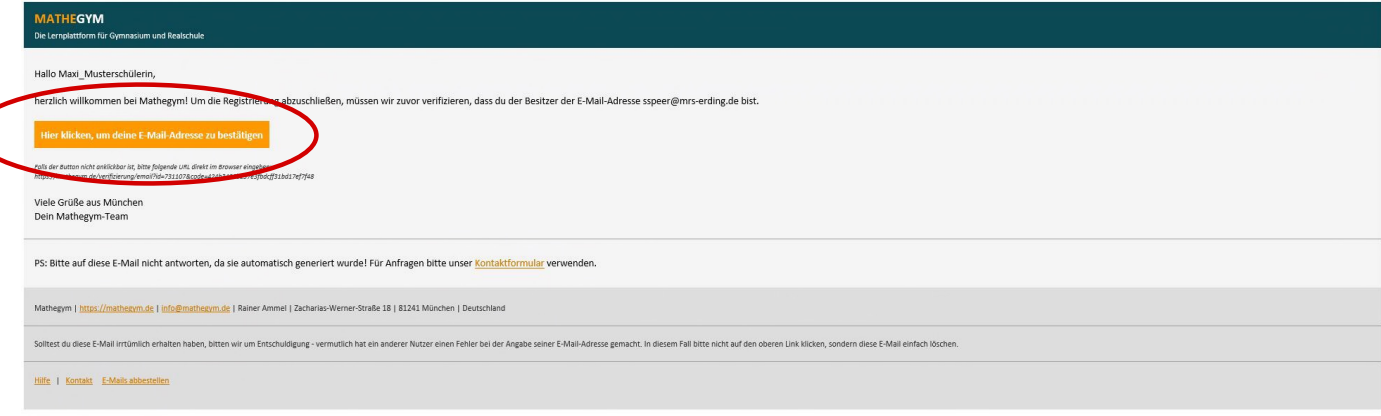

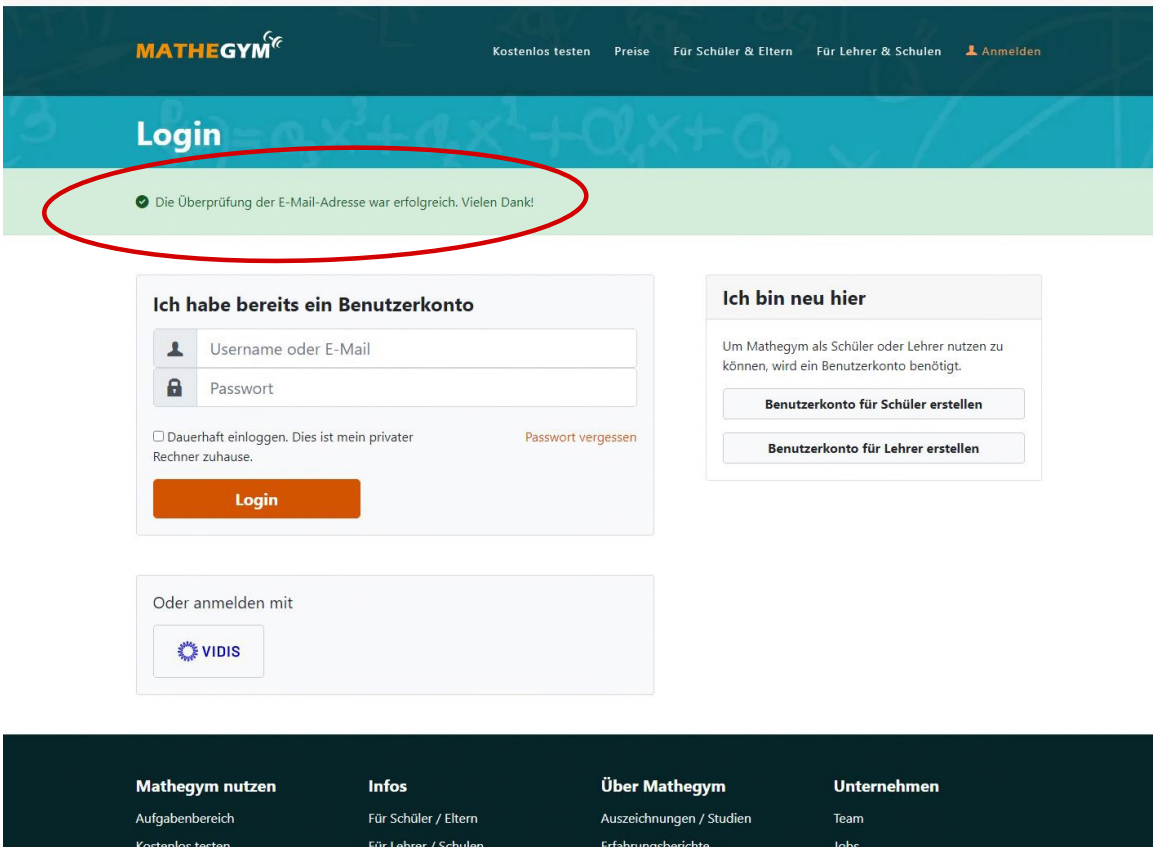

Teilnehmende Schulen

Chronik

Presse / Downloads

Kontakt

Als Schüler registrieren

Als Lehrer registrieren

Für Sponsoren

Hilfe / FAQ

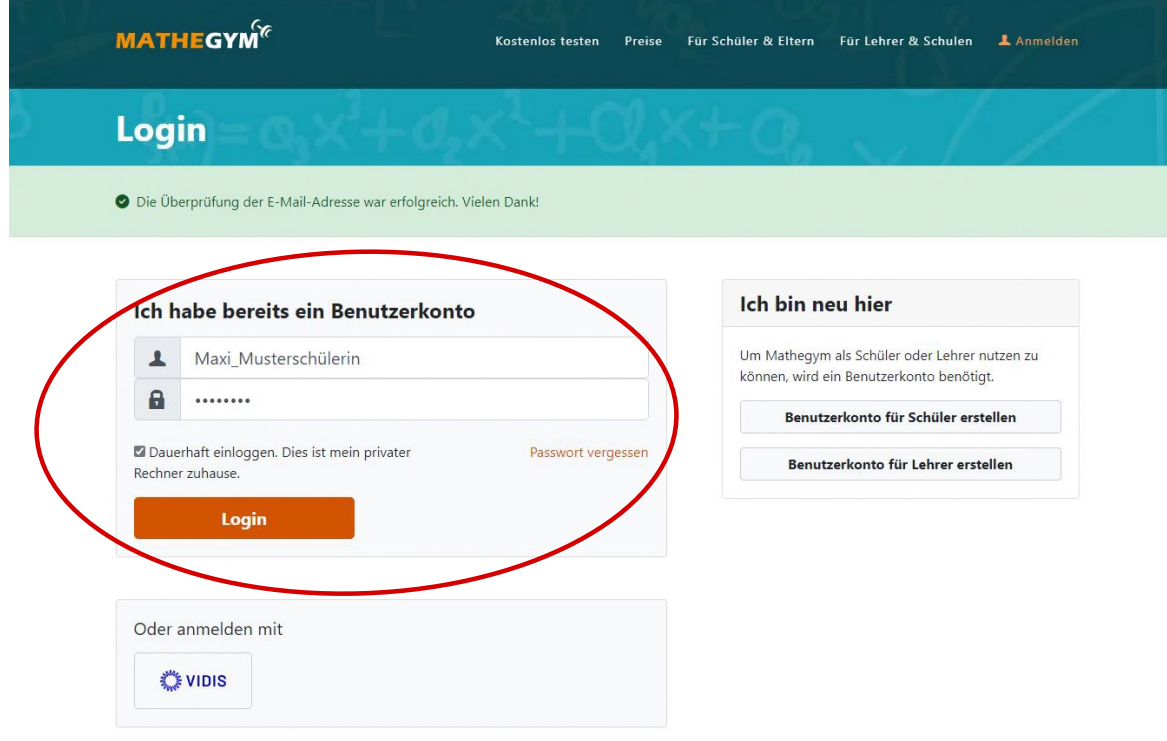

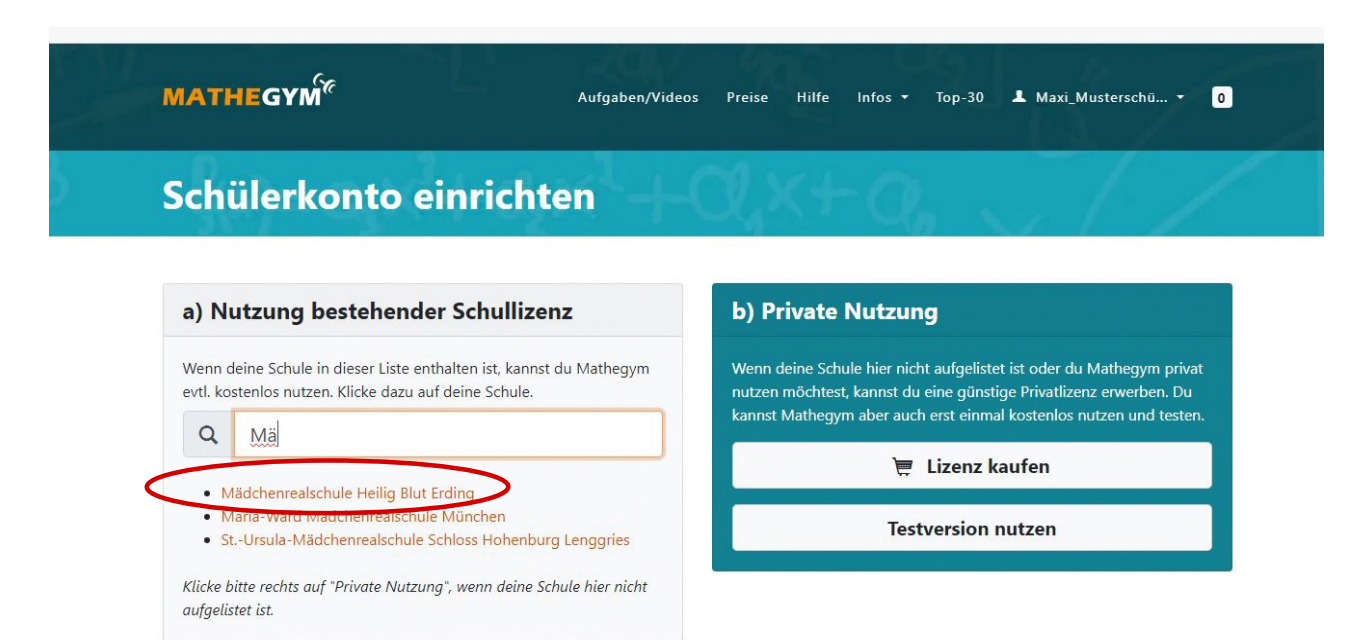

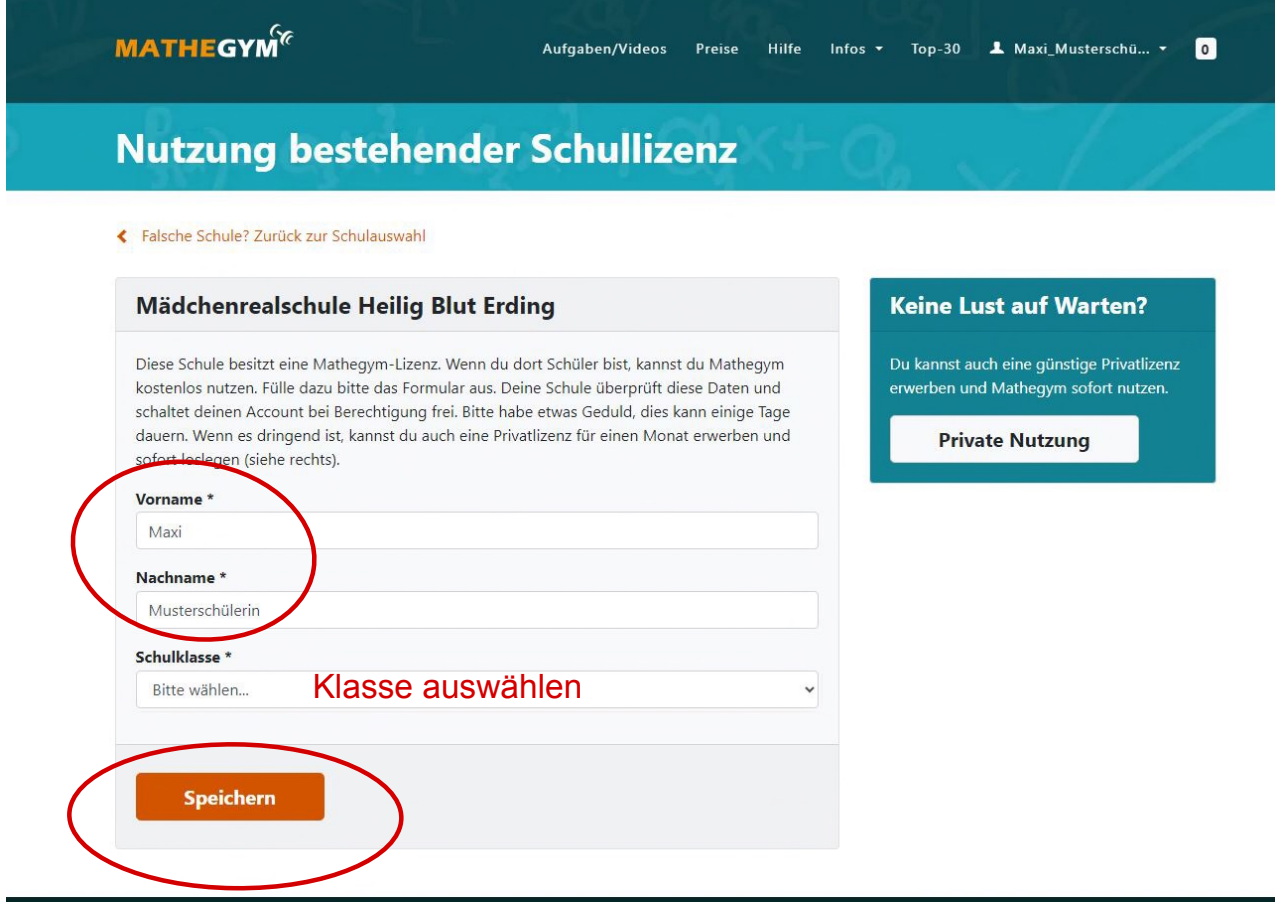

## **Nutzung bestehender Schullizenz**

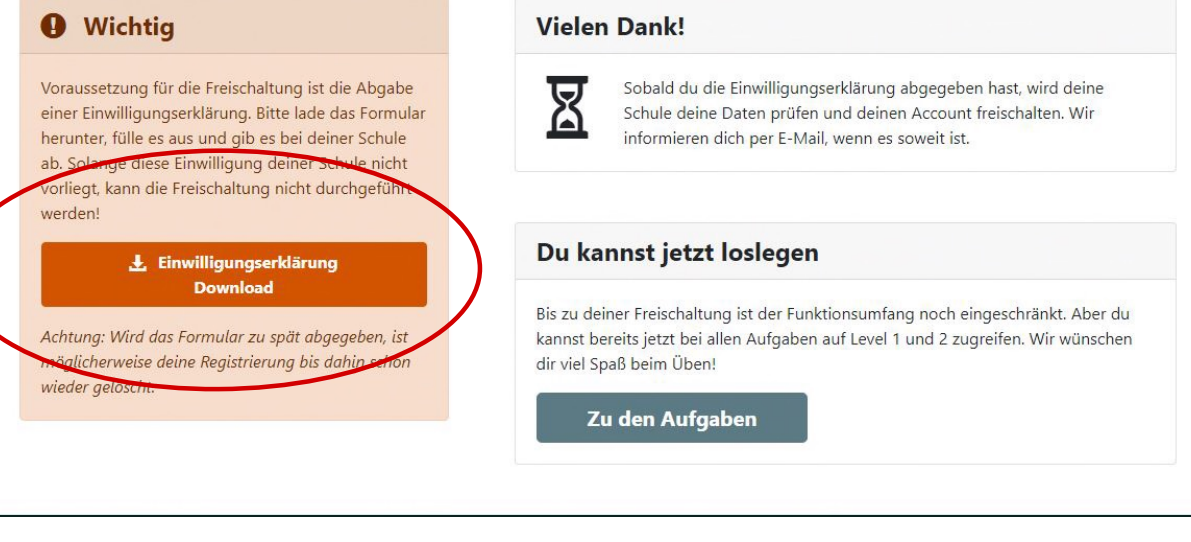

## Diese Datenschutzerklärung ausdrucken und beim Mathelehrer/in abgeben. Im Laufe der nächsten Tage wird man freigeschaltet und kann loslegen. Viel Spaß!

Datenschutzrechtliche Einwilligung für die Nutzung von Mathegym

Dieses Dokument ist für die Schule bestimmt, in deren Auftrag Mathegym Daten verarbeitet. Bitte geben Sie dieses Dokument unterschrieben direkt an Ihrer Schule ab, z.B. beim Mathelehrer.

Über Mathegym erfolgt keine Weiterleitung an die Schule, also nicht an Mathegym schicken!

Musterschülerin Maxi

Name, Vorname

Mädchenrealschule Heilig Blut Erding, 5a

Name der Schule, Klasse

Mit der Übermittlung der Schülerdaten (wie bei der Registrierung angegeben) an den Anbieter der Lernplattform "Mathegym" erkläre ich/ erklären wir uns einverstanden. Die Datenschutzerklärung der Lernplattform "Mathegym" habe ich/ haben wir zur Kenntnis genommen.

Wichtige Punkte der Datenschutzerklärung:

- · Leistungen, die im Rahmen von Arbeitsaufträgen erbracht werden, können von der Lehrkraft, die den Auftrag erteilt hat, abgerufen werden. Sonstige Leistungen (freiwilliges Üben) sind von Haus aus vor Lehrereinsicht geschützt, es sei denn, der Nutzer erteilt in seinem Profil die Freigabe.
- · Nutzer können in ihrem Profil festlegen, ob sie in der TOP-30-Liste erscheinen wollen. Diese ist der gesamten Nutzergemeinde von Mathegym zugänglich. Dazu müssen die Schüler aber aktiv zustimmen.

Mir/ uns ist bekannt, dass diese Einwilligung jederzeit widerrufen werden kann.

Ort. Datum. Unterschrift Schüler

Ort, Datum, Unterschrift Erziehungsberechtigter/e

Bitte weiterleiten an den für Mathegym zuständigen Administrator an Ihrer Schule!